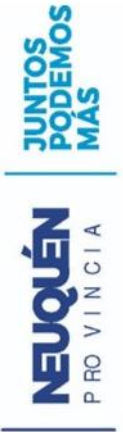

## Capacitación Interna Ministerio de Deportes

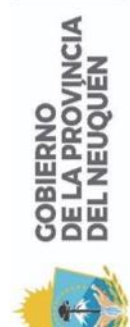

**MINISTERIO DE DEPORTES** 

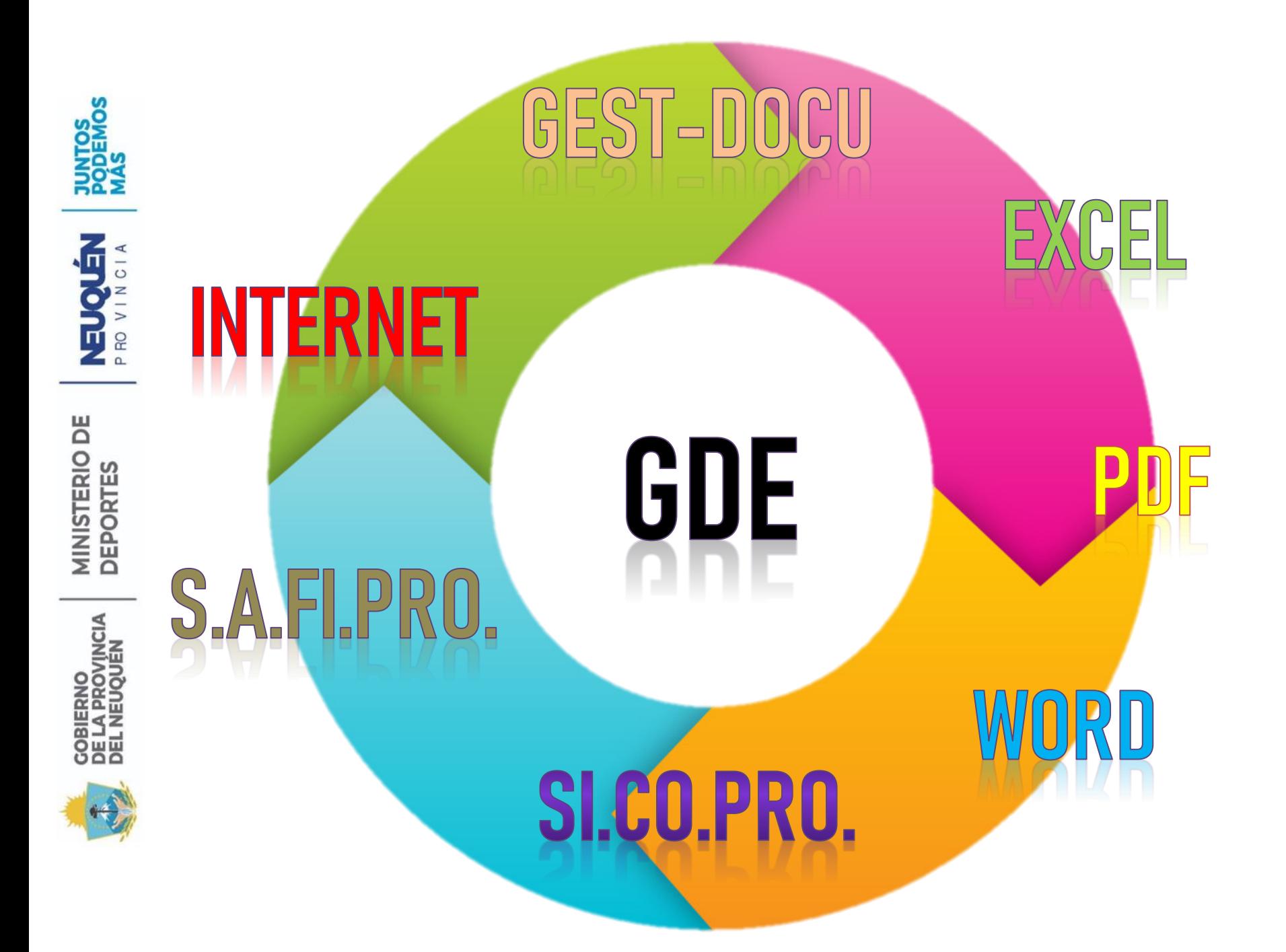

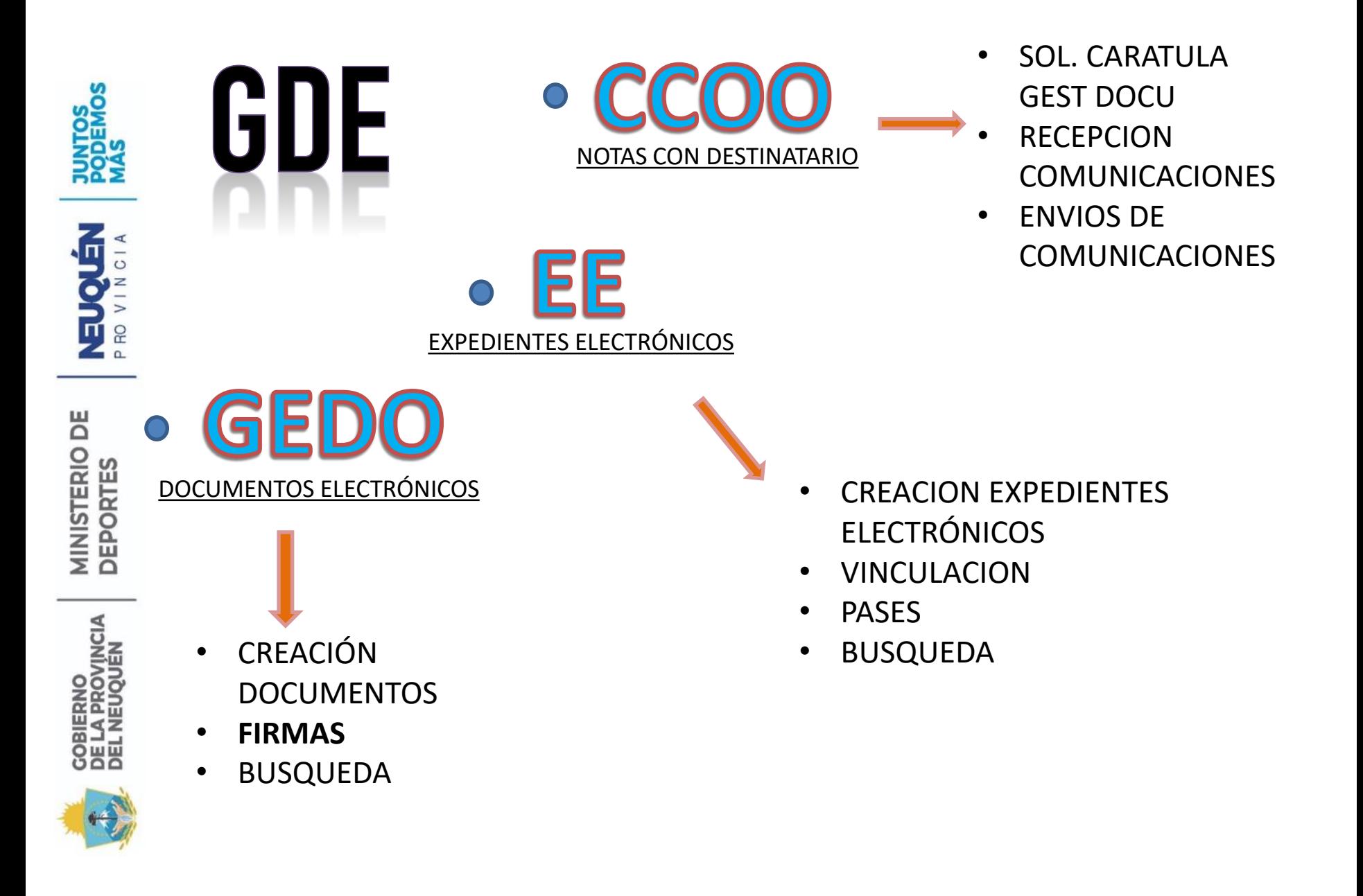

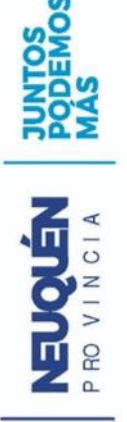

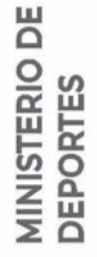

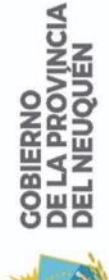

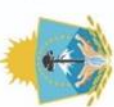

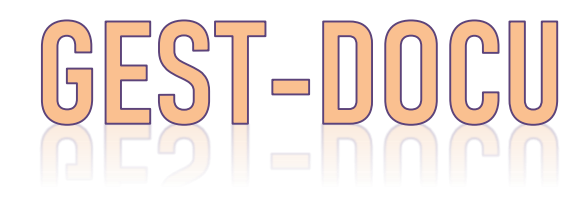

#### **ES NECESARIO PARA LA CARGA CONTABLE**

#### **SE SOLICITA ANTES DEL ARMADO DE EE POR MEDIO DE UNA CCOO A LA MESA DE ENTRADAS DEL MINISTERIO**

**NOTA: CUANDO TENEMOS UN EXPTE FISICO PARA DIGITALIZAR NO HACE FALTA ESTA SOLICITUD.**

# **REPARTICIÓN: LYT#MDEP SECTOR: MESA**

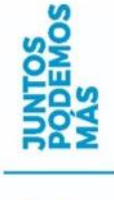

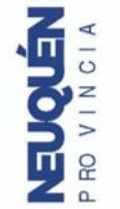

**MINISTERIO DE DEPORTES** 

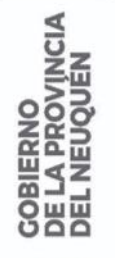

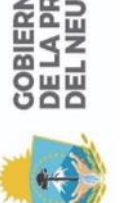

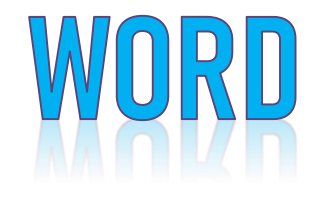

- NOTAS
- INFORMES
- IMÁGENES
- **TEXTOS EN GRAL**

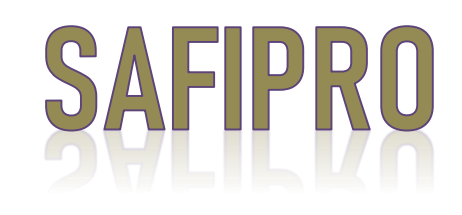

- PEDIDOS DE SUMINISTRO
- SOL. DE VIÁTICOS
- RENDICIÓN DE VIÁTICOS

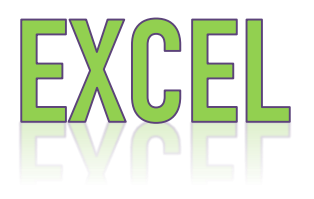

- **INFORMES**
- DETALLES DE GASTOS
- PLANTILLAS EN GRAL

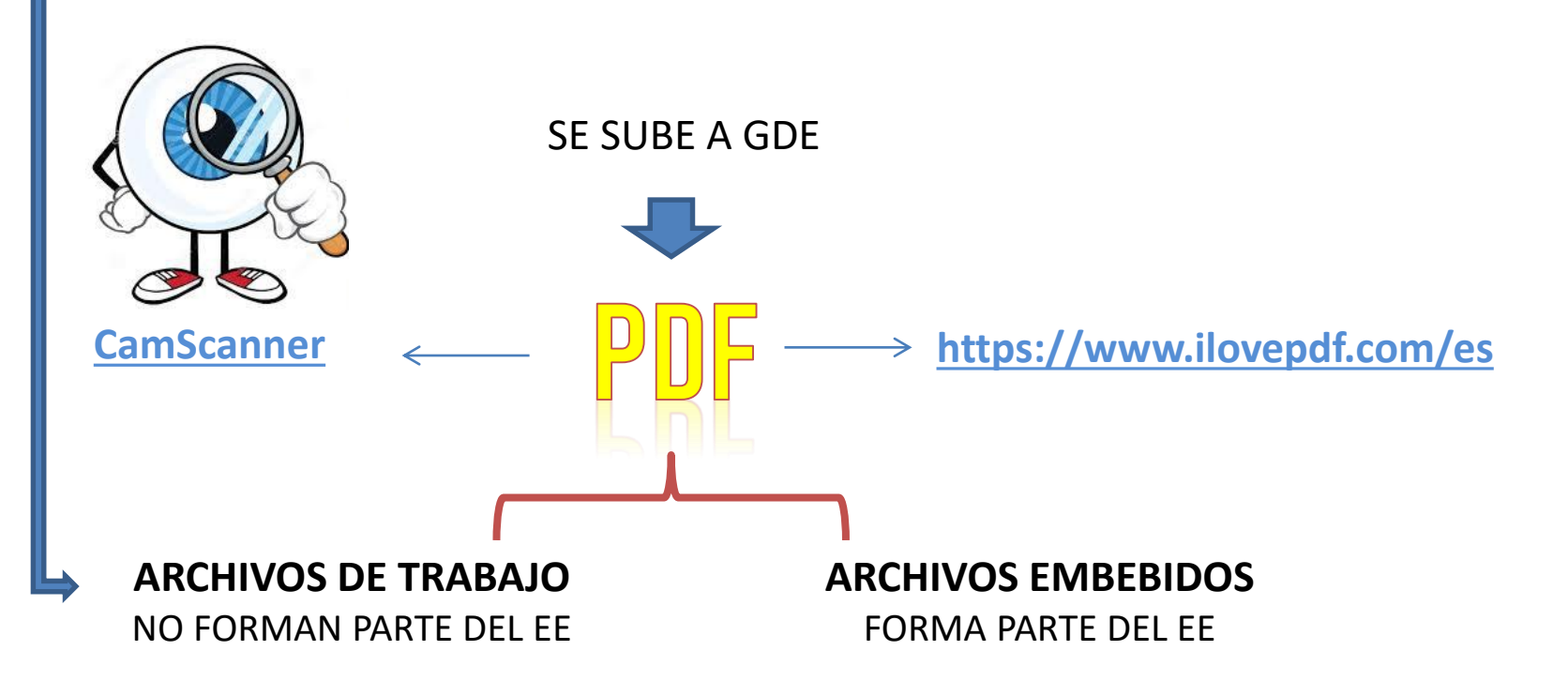

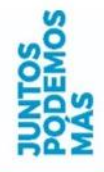

**AND VINCIA** 

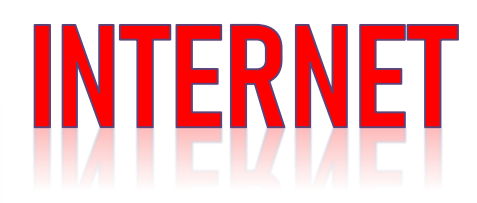

### **https://gde.neuquen.gov.ar/**

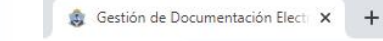

gde.neuguen.gov.ar

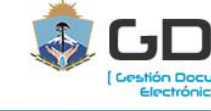

Electrónica

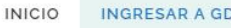

 $\mathbf{C}$ 

INGRESAR A GDE

Ingreso a Producción

Capacitación

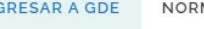

NORMATIVA

NOMENCLADOR DE TRÁMITES Y DOCUMENTOS AYUDA

**NOTICIAS** 

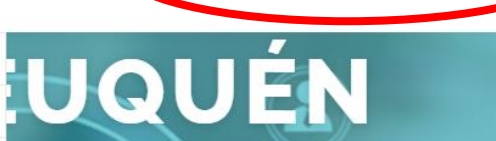

Documentación Es una plataforma informática que permise any el algital de todos los trámites de la administración central de la Provincia del Neuguén. Los objetivos que persigue la implementación son: despapelizar el procedimiento administrativo, eficientizar la gestión administrativa y facilitar la generación electrónica, registro y archivo de la documentación. La administración general de GDE NON y su ejecución está a cargo de la Secretaría de Modernización de la Gestión Pública. Consta de diferentes módulos de formación, de acuerdo a las instancias de intervención: Escritorio Único; Comunicaciones Oficiales; Generador Electrónico de Documentos Oficiales; y Expediente Electrónico.

**INGRESAR A GDE** 

**RESOLUCIÓN DESPLIEGUE DE GDE** 

https://gde.neuguen.gov.ar/#

- **Nomenclador de trámites**
- **Nomenclador de documentos**
- **Otros Instructivos**

**MINISTERIO DE** 

**DEPORTES** 

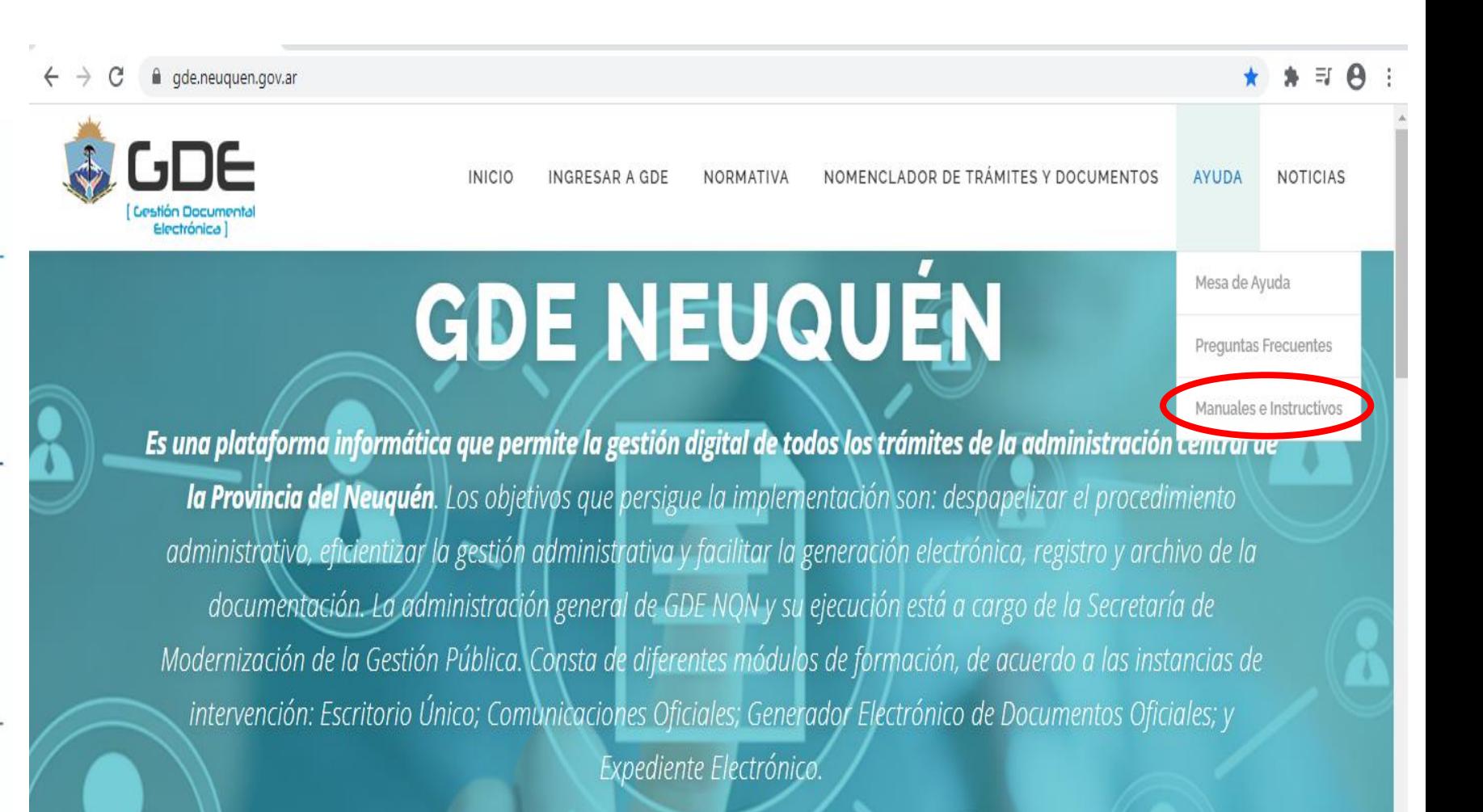

RESOLUCIÓN DESPLIEGUE DE GDE

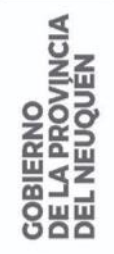

**MINISTERIO DE** 

**DEPORTES** 

**ELOVE** 

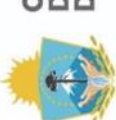

**TVIDEO** https://www.youtube.com/

https://www.deportesneuquen.gob.ar

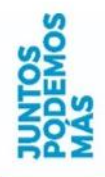

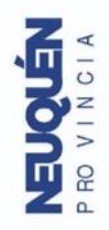

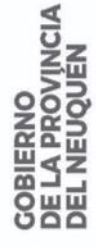

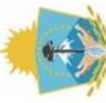

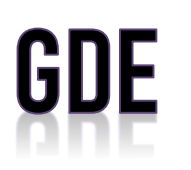

Previo al inicio de un Expediente Electrónico se debe **solicitar a través del módulo de CCOO de GDE, carátula de GESTDOCU mediante Nota a la Mesa de Entradas y Salidas** del Ministerio de Deportes, con una breve descripción del trámite que se realizará.

#### PEDIDOS DE SUMINISTRO (SAFIPRO)

ORDEN 01: CARÁTULA

Código de trámite: **GSUMINISTRO** – Pedido de Suministro

Motivo: Nro. Expte. Gest – Docu // Resumen de lo solicitado (similar extracto expte)

ORDEN 02: CARÁTULA GEST DOCU

Tipo de doc. GEDO: **CARGD** Caratula de GEST DOCU

Referencia: Carátula 9500-XXXX/2020

Se importa PDF de carátula

ORDEN 03: NOTA DE ELEVACIÓN

Tipo de documento: **NONC** – NOTA NO COMUNICABLE

Referencia: Solicitud compra/contratación de ……. Producción: Descripción y fundamentación de lo solicitado.

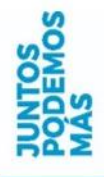

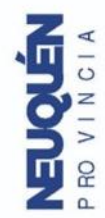

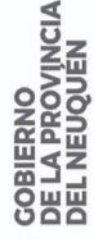

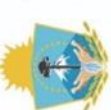

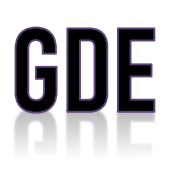

#### ORDEN 04: PEDIDO DE SUMINISTRO

Tipo de documento: **SPS** – SAFIPRO Pedido de suministro

Referencia: Safipro N° xxxx Se importa pedido de suministro - SAFIPRO (PDF) ORDEN 05: (PRESUPUESTOS/INFORMES/IMÁGENES/ETC)

Tipo de documento: **ANT** – Antecedente

Referencia: "Según corresponda" Se importa el PDF correspondiente (este caso se utiliza cuando se incorpora información que fundamenta el pedido) ORDEN 06: **PASE** - PROVIDENCIA

Desde el área solicitante al Despacho del Ministerio de Deportes (Repartición: DESP#MDEP – Sector: PVD).

*SIN OBSERVACIONES:* Coordinación General (Repartición: CG#MDEP – Sector: PVD) para el Visto Bueno del Ministro.

*CON OBSERVACIONES:* Se devuelven los actuados al área requirente para su corrección en un archivo de Word que se agregará al EE como documento de trabajo.

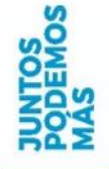

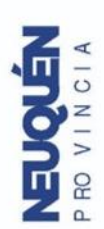

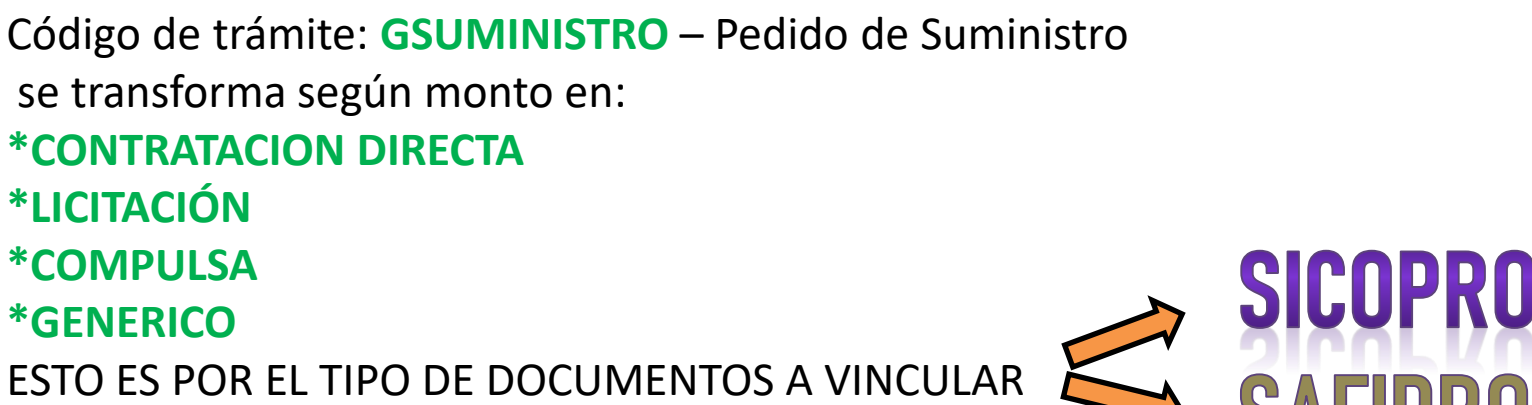

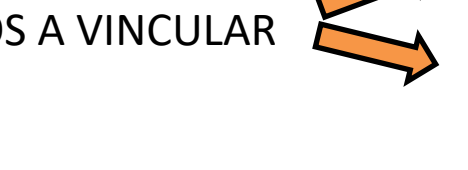

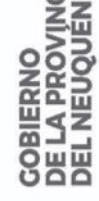

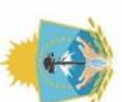

**UNA VEZ EFECTUADA LA COMPRA VUELVE A TOMAR INTERVENCIÓN EN EL EE EL ÁREA SOLICITANTE**

GDE

QUE PASA DESPUÉS…

*ENTRA EL EE A LA ADMINISTRACIÓN (USUARIO: MARFUENTES)*

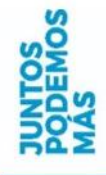

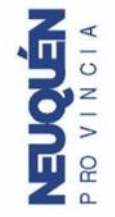

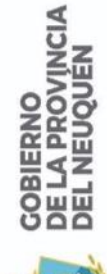

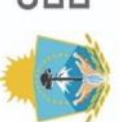

#### RECEPCIÓN DE REMITOS Y FACTURAS

Tipo de documento: **COMEX** - Comprobantes de terceros como facturas, tickets, remitos, entre otros Referencia: Remito n° ……….//Factura "B o C" n°………..

SE IMPORTA EL COMBROBANTE COMO PDF

AL ESCANEAR DOCUMENTOS<br>QUE FORMARAN PARTE DE UN ATENCIÓN **EXPEDIENTE ELECTRONICO, ESTOS DEBEN SER LEGIBLES Y EQUIVALENTES A FOJAS DE UN EXPEDIENTE FISICO!!** 

**\* CamScanner \*https://www.ilovepdf.com/es**

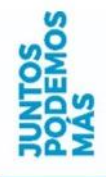

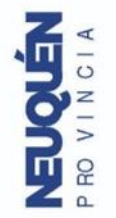

#### CERTIFICACIÓN DE SERVICIOS

Tipo de Documento: **CERS** – Constancia de Certificación de Servicios Referencia: Certificación de servicios

#### **MODELO DE CERTIFICACIÓN:**

Por la presente **CERTIFICO** que la firma *-NOMBRE DE LA EMPRESA-* ha dado cumplimiento satisfactoriamente con **-EL SERVICIO / LA ENTREGA**de *–DETALLE DE LO SOLICITADO-* comprendido en la orden de compra *N° \_\_\_\_/2020*.

- RECIBIR EL EE Y VINCULAR
- RECIBIR LA SOLICITUD DEL DOCUMENTO POR PARTE DE LA DIR. DE COMPRAS Y CONTRATACIONES: - FIRMARLO UD

- ENVIARLO A FIRMAR

*(EN CUALQUIERA DE ESTOS ULTIMOS SE DEBE ENVIAR EL NRO NEU A COMPRAS)*

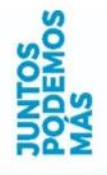

#### CONFORME FACTURA

Tipo de documento: **CONF** - Conformidad Referencia: Conformación

#### **MODELO DE CONFORMIDAD**

Por la presente doy mi CONFORMIDAD a la *FACTURA B/C N°\_\_\_\_\_\_\_\_\_\_\_\_* de la firma **-NOMBRE DE LA EMPRESA COMO FIGURA EN LA ORDEN DE COMPRA-** por un monto de *\$ \_\_\_\_\_\_* por la *compra/contratación* de **– DETALLE EL SERVICIO-COMPRA DE BIENES-** *tramitado* mediante *Expediente N° \_\_\_\_\_\_\_\_\_\_\_\_*, *Orden de compra N° \_\_\_\_\_/2020*.-

#### RECIBIR EL EE Y VINCULAR

• RECIBIR LA SOLICITUD DEL DOCUMENTO POR PARTE DE LA DIR. DE COMPRAS Y CONTRATACIONES: - FIRMARLO UD

- ENVIARLO A FIRMAR

*(EN CUALQUIERA DE ESTOS ULTIMOS SE DEBE ENVIAR EL NRO NEU A COMPRAS)*

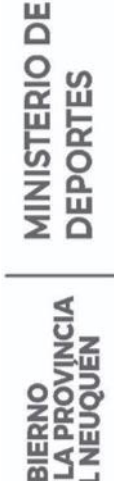

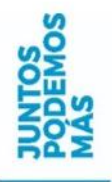

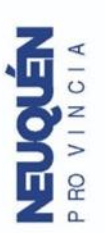

**GOBIERNO** DE LA PROVINCIA<br>DEL NEUQUÉN

MINISTERIO DE DEPORTES CUIT: 30716454386

> IMPUESTO DE SELLO EXENTO -**NO** REQUIERE INTERVENCION POR LA DIRECCION PROVINCIAL DE RENTAS RESOLUCION 530/DPR/11

ORDEN DE COMPRA

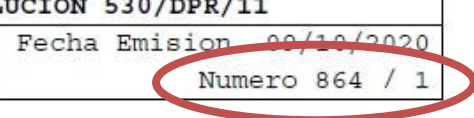

Expediente: 2020 - 9500 - 002145 / 0

Contratación Directa Nro. 638

Señor Proveedor: (115060) (30709931780) S & E S.R.L.; SAN MARTIN 4379 Neuquen

Sirvase entregar en los plazos y lugar de entrega especificados mas abajo los items que se detallan a continuacion.

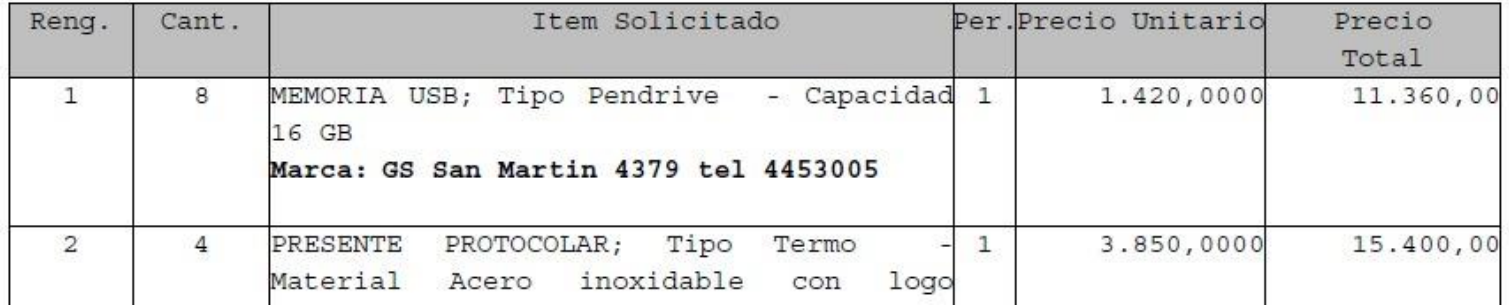

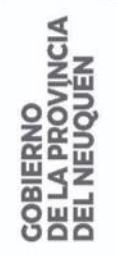

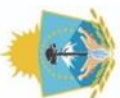

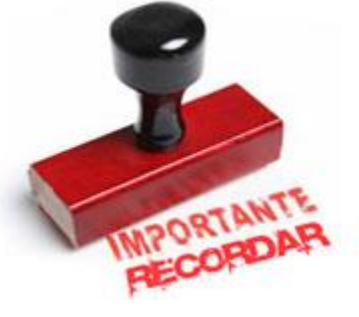

**MINISTERIO DE<br>DEPORTES** 

#### EXPEDIENTES FISICOS

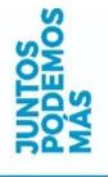

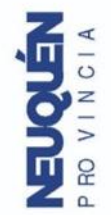

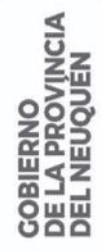

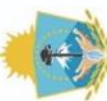

#### **ORDEN 01: CARATULA EE**

Código de trámite: **GENE00004-EXPEDIENTE**

Motivo: Digitalización expediente 9500-………… correspondiente a (resumen de lo tramitado)

#### **ORDEN 02: NONC**

Referencia: Nota de elevación

Producción: Por la presente se procede a la digitalización del expediente 9500-………, la que corresponde a la solicitud de (detalle) para la prosecución del trámite.-

#### **ORDEN 03: ANT – ANTECEDENTE**

Documento GEDO IMPORTADO (se importa PDF del expediente físico completo, con todas las firmas , sellos y fojas correctas)

#### **ORDEN 04: PROVIDENCIA**

Pase a *DESP#MDEP – PVD* para la verificación del armado del expediente, el que si está correcto y posee el Visto Bueno en el físico, será remitido a la Dirección Provincial de Administración.

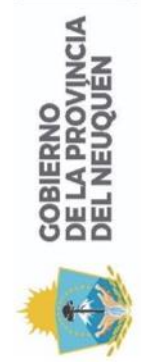

**MINISTERIO DE DEPORTES** 

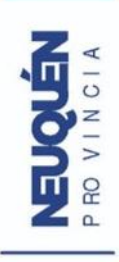

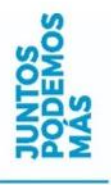

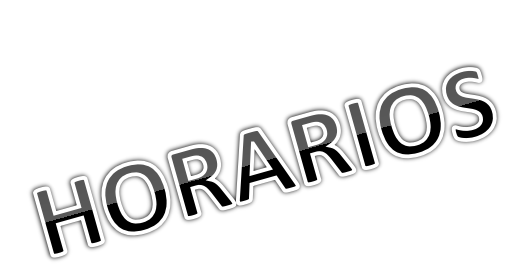

USUARIOS

GDE

Cosas a tener en cuenta...

TIEMPOS<br>DE GEDO

**VALORES DE** PEDIDOS DE SUMINISTRO

REGUNTAR

**OUE NO** 

EN LOS

**RUCTIVOS** 

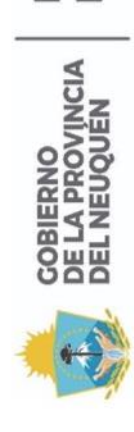

**MINISTERIO DE<br>DEPORTES** 

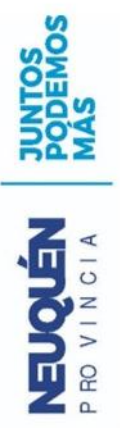

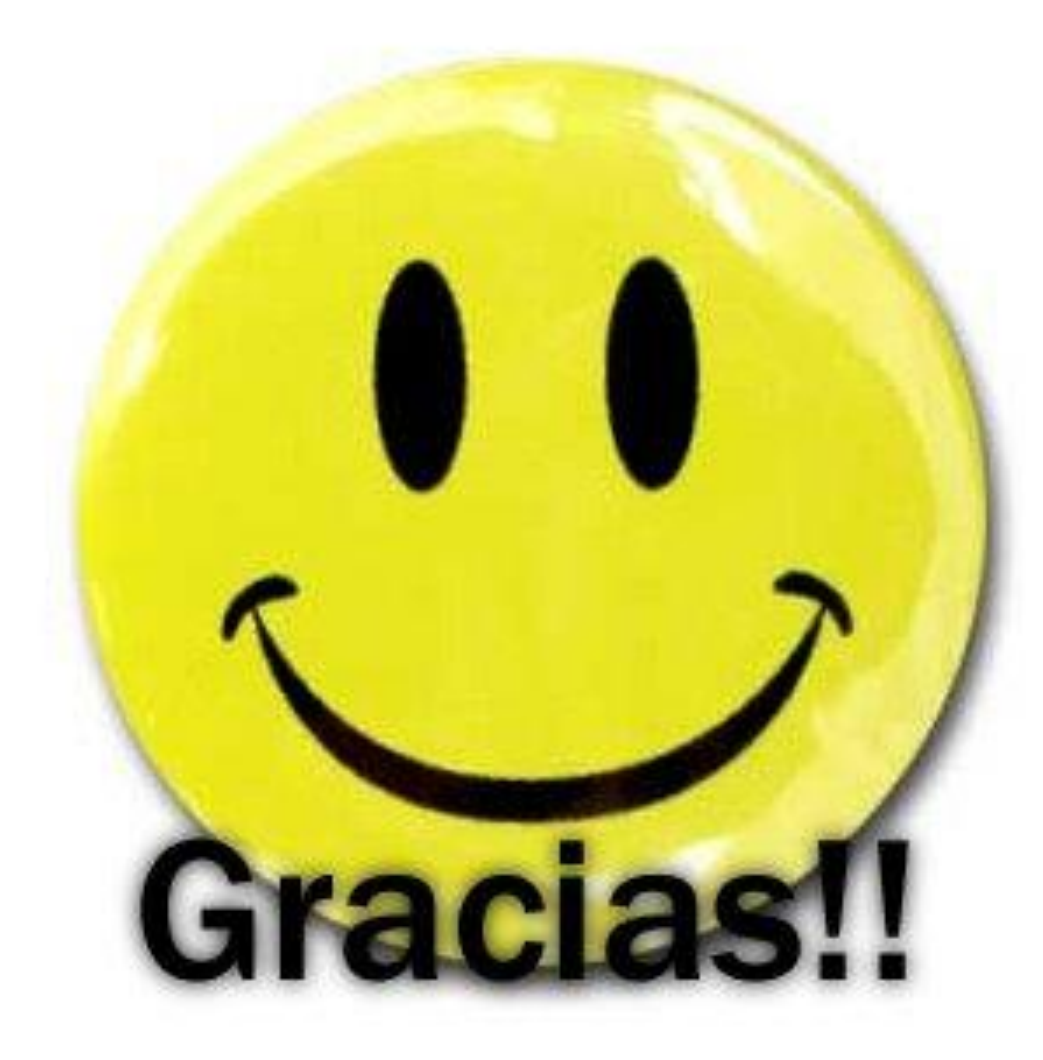